## **Професия: "Техник на компютърни системи" Специалност: КТТ ХІ клас Учебна година: ……. /…….**

**Модул "Приложен софтуер"**

## **Практически тест върху Раздел ІII Web дизайн**

Време за изпълнение на теста 6 учебни часа.

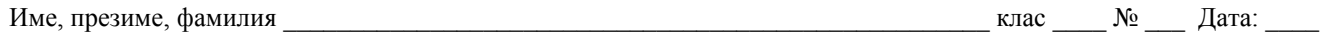

Задача: Създайте web сайт на тема "България – традиции и туризъм". При оформлението демонстрирайте максимално овладените техники, но съчетани с естетика и чувство за мярка.

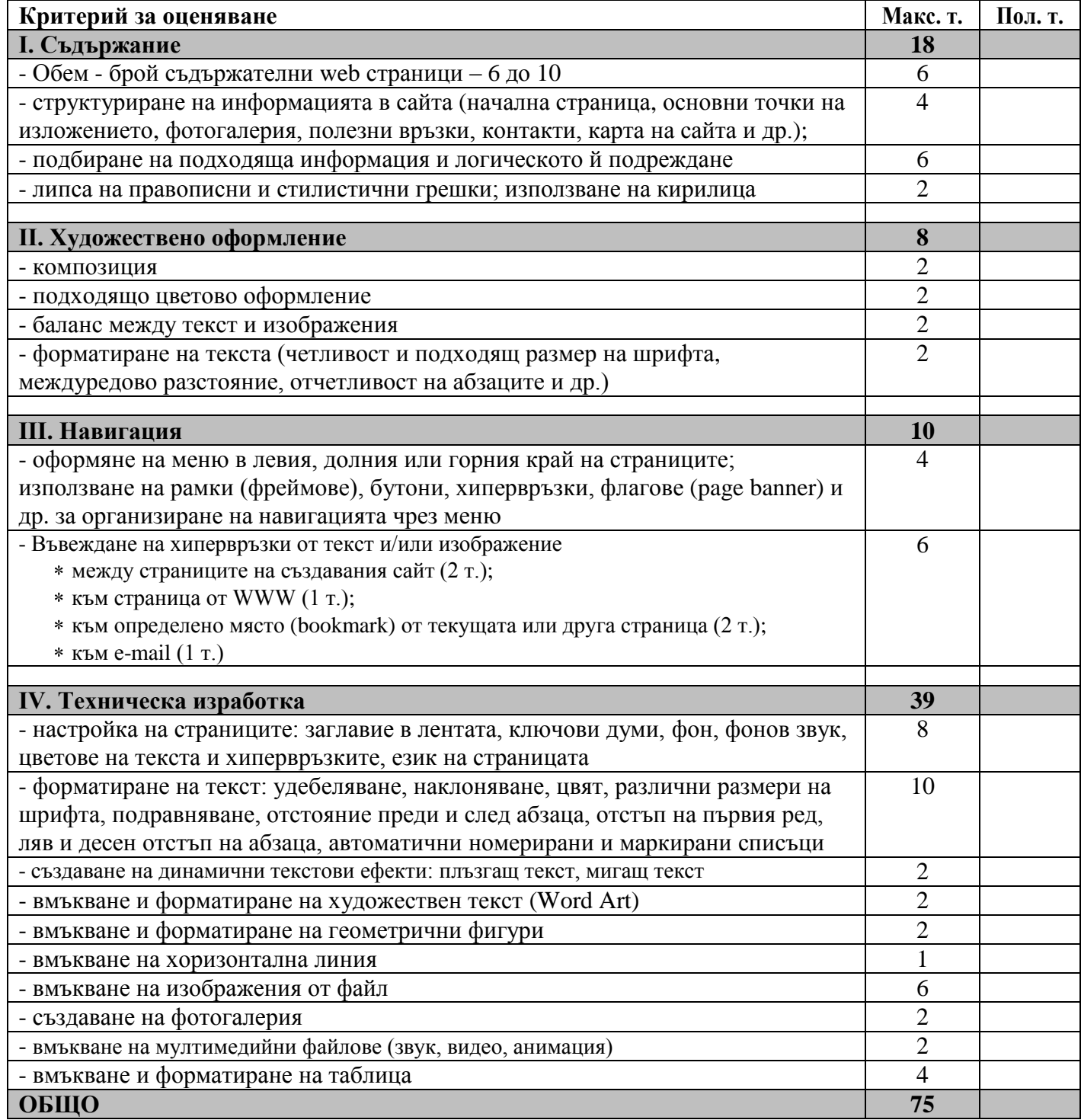

## **Скала на оценките:**

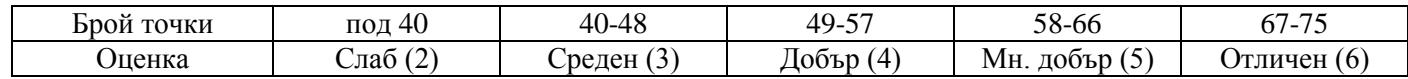